# <span id="page-0-0"></span>The hyperxmp package<sup>\*</sup>

Scott Pakin scott+hyxmp@pakin.org

April 30, 2011

#### Abstract

hyperxmp makes it easy for an author to include XMP metadata in a PDF document produced by LAT<sub>E</sub>X. hyperxmp integrates seamlessly with hyperref and requires virtually no modifications to a document that already specifies document metadata through hyperref's mechanisms.

## 1 Introduction

Adobe Systems, Inc. has been promoting xmp [\[3\]](#page-27-0)—eXtensible Metadata Platform—as a standard way to include metadata within a document. The idea behind xmp is that it is an xml-based description of various document attributes and is embedded as uncompressed, unencoded text within the document it describes. By storing the metadata this way it is independent of the document's file format. That is, regardless of whether a document is in PDF, JPEG, HTML, or any other format, it is trivial for a program (or human) to locate, extract, and—using any standard xml parser—process the embedded xmp metadata.

As of this writing there are few tools that actually do process xmp. However, it is easy to imagine future support existing in file browsers for displaying not only a document's filename but also its title, list of authors, description, and other metadata.

This is too abstract! Give me an example. Consider a LAT<sub>EX</sub> document with three authors: Jack Napier, Edward Nigma, and Harvey Dent. The generated pdf file will contain, among other information, the following stanza of XMP code embedded within it:

```
<dc:creator>
 <rdf:Seq>
   <rdf:li>Jack Napier</rdf:li>
    <rdf:li>Edward Nigma</rdf:li>
    <rdf:li>Harvey Dent</rdf:li>
```
<sup>∗</sup>This document corresponds to hyperxmp v1.3, dated 2011/04/30.

```
\langle \text{rdf}:Seq>
</dc:creator>
```
In the preceding code, the dc namespace refers to the [Dublin Core schema,](http://purl.org/DC/) a collection of metadata properties. The dc:creator property surrounds the list of authors. The rdf namespace is the [Resource Description Framework,](http://www.w3.org/RDF/) which defines rdf:Seq as an ordered list of values. Each author is represented by an individual list item (rdf:li), making it easy for an xml parser to separate the authors' names.

Remember that xmp code is stored as metadata. It does not appear when viewing or printing the PDF file. Rather, it is intended to make it easy for applications to identify and categorize the document.

What metadata does hyperxmp process? hyperxmp knows how to embed all of the following types of metadata within a document:

- authors (dc:creator)
- copyright (dc:rights)
- date (dc:date)
- document identifier (xapMM:DocumentID)
- document instance identifier (xapMM:InstanceID)
- format (dc:format)
- keywords (pdf:Keyword and dc:subject)
- license URL (xapRights: WebStatement)
- metadata writer (photoshop:CaptionWriter)
- PDF-generating tool (pdf:Producer)
- primary author's position/title (photoshop:AuthorsPosition)
- summary (dc:description)
- title (dc:title)

More types of metadata may be added in a future release.

<span id="page-2-0"></span>How does hyperxmp compare to the xmpincl package? The short answer is that xmpincl is more flexible but hyperxmp is easier to use. With xmpincl, the author manually constructs a file of arbitrary xmp data and the package merely embeds it within the generated PDF file. With hyperxmp, the author specifies values for various predefined metadata types and the package formats those values as XMP and embeds the result within the generated PDF file.

xmpincl can embed XMP only when running under pdfLATFX and only when in PDF-generating mode. hyperxmp additionally works with a few other PDFproducing LATEX backends.

hyperxmp and xmpincl can complement each other. An author may want to use hyperxmp to produce a basic set of xmp code, then extract the xmp code from the PDF file with a text editor, augment the XMP code with any metadata not supported by hyperxmp, and use xmpincl to include the modified xmp code in the PDF file.

## 2 Usage

hyperxmp provides no commands of its own. Rather, it processes some of the package options honored by hyperref. To use hyperxmp, merely put a \usepackage{hyperxmp} somewhere in your document's preamble. hyperxmp will construct its xmp data using the following hyperref options:

- pdfauthor
- pdfkeywords
- pdflang
- pdfproducer
- pdfsubject
- pdftitle

hyperxmp instructs hyperref also to accept the following options, which have meaning only to hyperxmp:

- pdfauthortitle
- pdfcaptionwriter
- pdfcopyright
- pdflicenseurl
- pdfmetalang

<span id="page-3-0"></span>pdfauthortitle indicates the primary author's position or title. pdfcaptionwriter specifies the name of the person who added the metadata to the document. \pdfcopyright defines the copyright text. pdflicenseurl identifies a URL that points to the document's license agreement. pdfmetalang indicates the natural language in which the metadata is written, typically as an IETF language tag [\[5\]](#page-27-1), for example, "en" for English, "en-US" for specifically United States English, "de" for German, and so forth. If pdfmetalang is not specified, hyperxmp assumes the metadata language is the same as the document language (hyperref's pdflang option). If neither pdfmetalang nor pdflang is specified, hyperxmp uses "x-default" as the metadata language.

It's usually more convenient to provide values for those options using hyperref's \hypersetup command than on the \usepackage command line. See the [hyperref](ftp://tug.ctan.org/pub/tex-archive/macros/latex/contrib/hyperref/doc/manual.pdf) [manual](ftp://tug.ctan.org/pub/tex-archive/macros/latex/contrib/hyperref/doc/manual.pdf) for more information. The following is a sample LATEX document that provides values for most of the metadata options that hyperxmp recognizes:

```
\documentclass{article}
\usepackage{hyperxmp}
\usepackage{hyperref}
\title{%
  On a heuristic viewpoint concerning the production and
  transformation of light}
\author{Albert Einstein}
\hypersetup{%
  pdftitle={%
    On a heuristic viewpoint concerning the production and
    transformation of light},
  pdfauthor={Albert Einstein},
  pdfcopyright={Copyright (C) 1905, Albert Einstein},
  pdfsubject={photoelectric effect},
  pdfkeywords={energy quanta, Hertz effect, quantum physics},
  pdflang={en}
}
\begin{document}
\maketitle
A profound formal difference exists between the theoretical
concepts that physicists have formed about gases and other
ponderable bodies, and Maxwell's theory of electromagnetic
processes in so-called empty space\dots
\end{document}
```
Compile the document to PDF using any of the following approaches:

- $\bullet$  pdfL<sup>AT</sup>FX
- LuaL<sup> $AT$ </sup> $\overline{F}$ X
- $IATFX + Divipdfm$
- $IAT$ <sub>EX</sub> + Dvips + Ghostscript
- <span id="page-4-0"></span>•  $\Delta F = M\bar{F}X + D\bar{F}$  + Adobe Acrobat Distiller
- $X \times T_X$

Besides the approaches listed above, other approaches may work as well but have not been tested. Note that in many T<sub>E</sub>X distributions  $p$ s2pdf is a convenience script that calls Ghostscript with the appropriate options for converting PostScript to PDF and dvipdf is a convenience script that calls dvips and ps2pdf; both ps2pdf and dvipdf should be compatible with hyperxmp.

The resulting PDF file will contain an XMP packet that looks something like this:

```
<?xpacket begin="???" id="W5M0MpCehiHzreSzNTczkc9d"?>
<x:xmpmeta xmlns:x="adobe:ns:meta/" x:xmptk="3.1-702">
   <rdf:RDF xmlns:rdf="http://www.w3.org/1999/02/22-rdf-syntax-ns#">
      <rdf:Description rdf:about=""
           xmlns:pdf="http://ns.adobe.com/pdf/1.3/">
           <pdf:Keywords>energy quanta, Hertz effect,
           quantum physics</pdf:Keywords>
           <pdf:Producer>pdfeTeX-1.10b</pdf:Producer>
      </rdf:Description>
      <rdf:Description rdf:about=""
            xmlns:dc="http://purl.org/dc/elements/1.1/">
         <dc:format>application/pdf</dc:format>
         <dc:title>
            <rdf:Alt>
               <rdf:li xml:lang="en">On a heuristic viewpoint
               concerning the production and transformation of
               light</rdf:li>
            \langlerdf:Alt>
         </dc:title>
         <dc:description>
            <rdf:Alt>
               <rdf:li xml:lang="en">photoelectric effect</rdf:li>
            \langle \text{rdf:Alt}\rangle</dc:description>
         <dc:rights>
            <rdf:Alt>
               <rdf:li xml:lang="en">Copyright (C) 1905,
               Albert Einstein</rdf:li>
            \langlerdf:Alt>
         </dc:rights>
         <dc:creator>
            <rdf:Seq>
               <rdf:li>Albert Einstein</rdf:li>
            </rdf:Seq>
         </dc:creator>
         <dc:subject>
            <rdf:Bag>
```

```
<rdf:li>energy quanta</rdf:li>
                <rdf:li>Hertz effect</rdf:li>
                <rdf:li>quantum physics</rdf:li>
             \langle \text{rdf}:Bag>
         </dc:subject>
          <dc:date>
             <rdf:Seq>
                <rdf:li>2006-04-19</rdf:li>
             \langle \text{rdf}:Seq\rangle</dc:date>
      </rdf:Description>
      <rdf:Description rdf:about=""
             xmlns:xapMM="http://ns.adobe.com/xap/1.0/mm/">
          <xapMM:DocumentID>uuid:c4188820-aef2-0a82-626ce4182b62</xapMM:DocumentID>
          <xapMM:InstanceID>uuid:9b62b67f-d754-626c-4c959595fd75</xapMM:InstanceID>
      </rdf:Description>
   \langlerdf:RDF>
</x:xmpmeta>
<?xpacket end="w"?>
```
Note 1: Acrobat Author bug A bug in Adobe Acrobat—at least in versions 10.0.1 and earlier—causes that PDF reader to confuse the XMP and nonxmp author lists when displaying the document's metadata. Specifically, the first author is displayed as the concatenated list of authors from the non-xmp data (Author) while the remaining authors are displayed from the xmp data (dc:creator). For example, suppose that a document's authors are Jack Napier, Edward Nigma, and Harvey Dent. When displaying the document properties, Adobe Acrobat replaces "Jack Napier" with a single author named "Jack Napier, Edward Nigma, Harvey Dent" and leaves "Edward Nigma" and "Harvey Dent" as the second and third authors, respectively.

A workaround, independent of  $T_F X$ , is to modify the PDF file to remove all but the first author from the non-xmp author list while retaining all of the authors in the xmp author list. Doing so will cause Adobe Acrobat to properly display all of the authors but at the cost of other PDF readers likely displaying only the first author. The following Perl command (which should be entered as a single line) automates this modification:

```
perl -i -ne 's, (/Author\s*\([^\,\)]+)(.*?)\), "$1)" . " " x length($2), ge;
 print' myfile.pdf
```
(Systems with different quoting conventions from Linux/Unix may need to adapt the preceding commands as appropriate.)

Note 2: X<sub>H</sub>M<sub>E</sub>X object compression X<sub>H</sub>M<sub>E</sub>X (or, more precisely, the  $x \text{divipdfmx}$  back end), compresses all PDF objects, including the ones containing xmp metadata. While Adobe Acrobat can still detect and utilize the xmp <span id="page-6-1"></span>metadata, non-PDF-aware applications are unlikely to see the metadata. Either use a different program (e.g.,  $\text{LualATeX}$  ) or use XqLAT<sub>E</sub>X to produce a DVI or XDV file and run xdvipdfmx manually on that file using the -z0 option to turn off all compression (which will of course make the PDF file substantially larger).

Note 3: Literal commas hyperxmp splits the pdfauthor and pdfkeywords lists at commas. Therefore, when specifying pdfauthor and pdfkeywords, you should separate items with commas. Also, omit "and" and other text that does not belong to any list item. The following example should serve as clarification:

Wrong: pdfauthor={Jack Napier, Edward Nigma, and Harvey Dent}

Wrong: pdfauthor={Jack Napier; Edward Nigma; Harvey Dent}

```
Right: pdfauthor={Jack Napier, Edward Nigma, Harvey Dent}
```
If you desperately need to include a comma within an author or keyword list you can define your own comma macro as follows:

```
\bgroup
\catcode',=11
\gdef\mycomma{,}
\egroup
```
Thereafter, you can use \mycomma as a literal comma:

```
pdfauthor={Napier\mycomma\ Jack,
           Nigma\mycomma\ Edward,
           Dent\mycomma\ Harvey}
```
## 3 Implementation

This section presents the commented LAT<sub>EX</sub> source code for hyperxmp. Read this section only if you want to learn how hyperxmp is implemented.

### <span id="page-6-0"></span>3.1 Initial preparation

\hyxmp@dq@code The ngerman package redefines " " " as an active character, which causes problems for hyperxmp when it tries to use that character. We therefore save the double-quote character's current category code in \hyxmp@dq@code and mark the character as category code 12 ("other"). The original category code is restored at the end of the package code (Section [3.7\)](#page-27-2).

```
1 \cdot \text{hympdq@code{\the\catcode'}\text{!}2 \text{ } \text{ } 2 \text{ }
```
## <span id="page-7-0"></span>3.2 Integration with hyperref

An important design decision underlying hyperxmp is that the package should integrate seamlessly with hyperref. To that end, hyperxmp takes its xmp metadata from the hyperref pdftitle, pdfauthor, pdfsubject, and pdfkeywords options plus two new options, pdfcopyright and pdflicenseurl, introduced by hyperxmp. For consistency with hyperref's document-metadata naming conventions (which are in turn based on LATEX's document-metadata naming conventions), we do not prefix metadata-related macro names with our packagespecific \hyxmp@ prefix. That is, we use names like \@pdfcopyright instead of \hyxmp@pdfcopyright.

We load three helper packages: keyval for package-option processing and pdfescape and stringenc for re-encoding Unicode strings.

3 \RequirePackage{keyval} 4 \RequirePackage{pdfescape} 5 \RequirePackage{stringenc}

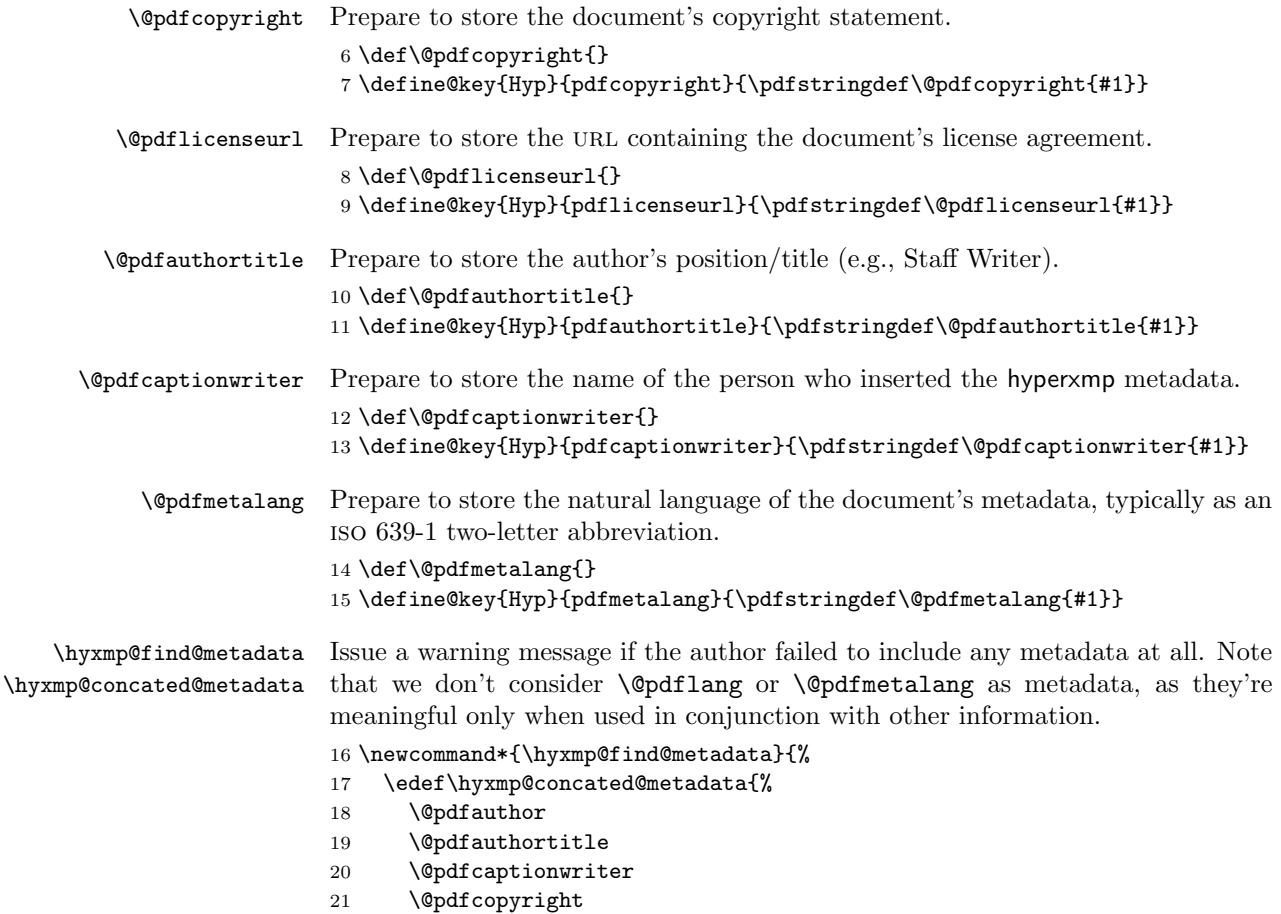

```
22 \@pdfkeywords
23 \@pdflicenseurl
24 \@pdfsubject
25 \@pdftitle
26 }%
27 \ifx\hyxmp@concated@metadata\@empty
28 \PackageWarningNoLine{hyperxmp}{%
29 \jobname.tex did not specify any metadata to\MessageBreak
30 include in the XMP packet.\space\space Please see the hyperxmp\MessageBreak
31 documentation for instructions on how to provide\MessageBreak
32 metadata values to hyperxmp}%
33 \fi
34 }
```
Rather than load hyperref ourself we let the author do it then verify he actually did. This approach gives the author the flexibility to load hyperxmp and hyperref in either order and to call \hypersetup anywhere in the document's preamble, not just before hyperxmp is loaded.

 \AtBeginDocument{% \@ifpackageloaded{hyperref}% {%

If the user explicitly specified the language to use for the document's metadata, we use that. If not, we use the document language, specified to hyperref with the pdflang option. If the author did not specify a language, we use x-default as the metadata language.

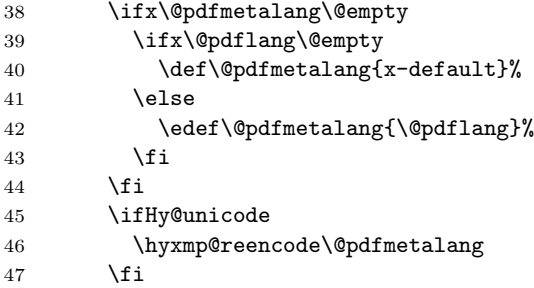

We wait until the end of the document to construct the xmp packet and write it to the PDF document catalog. This gives the author ample opportunity to provide metadata to hyperref and thereby hyperxmp.

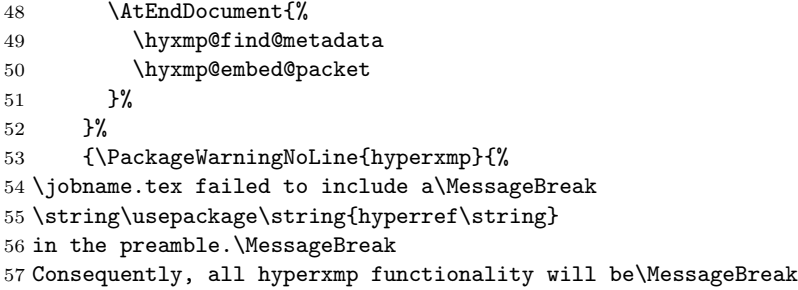

```
58 disabled}%
59 }%
60 }
```
## 3.3 Manipulating author-supplied data

The author provides metadata information to hyperxmp via package options to hyperref or via hyperref's \hypersetup command. The functions in this section convert author-supplied lists (e.g.,  $pdfkeywords = \{foo, bar, baz\}$ ) into  $\angle$ FIFX lists (e.g., \@elt {foo} \@elt {bar} \@elt {baz}) that can be more easily ma-nipulated (Section [3.3.1\)](#page-9-0); define macros for the XML entites  $\<1$ t;,  $\>g$ t;, and  $\text{Ramp}$ ; (Section [3.3.2\)](#page-9-1); trim spaces off the ends of strings (Section [3.3.3\)](#page-10-0); and, in Section [3.3.4,](#page-11-0) convert text to XML (e.g., from  $\text{ssott+hyxmp@pakin.org}$ ) to < scott+hyxmp@pakin.org&gt;).

#### <span id="page-9-0"></span>3.3.1 List manipulation

We define a macro for converting a list of comma-separated elements (e.g., the list of PDF keywords) to a list of LAT<sub>EX</sub> \@elt-separated elements.

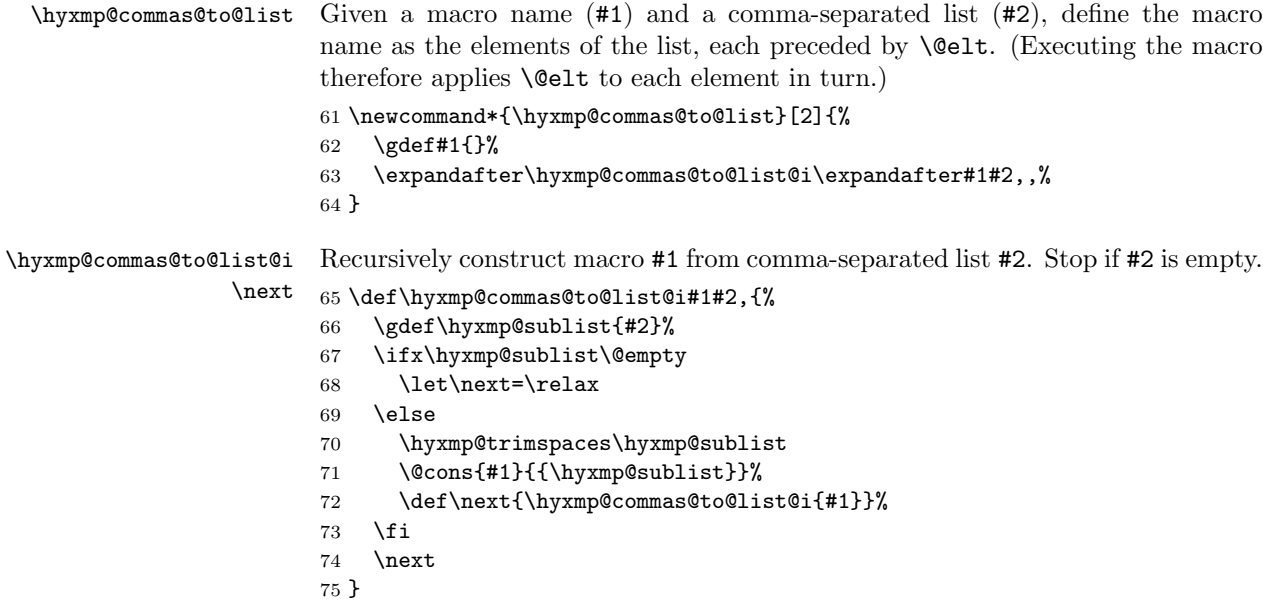

#### <span id="page-9-1"></span>3.3.2 Character-code and XML entity definitions

The hyperref package invokes \pdfstringdef on its metadata parameters, setting every character to TEX category code 11 ("other"). To match against these, we have to define a few category code 11 characters of our own. Furthermore, because XMP is an XML format, we have to replace the characters " $x$ ", " $\lt$ ", and " $>$ " with equivalent xml entities.

<span id="page-10-1"></span><span id="page-10-0"></span>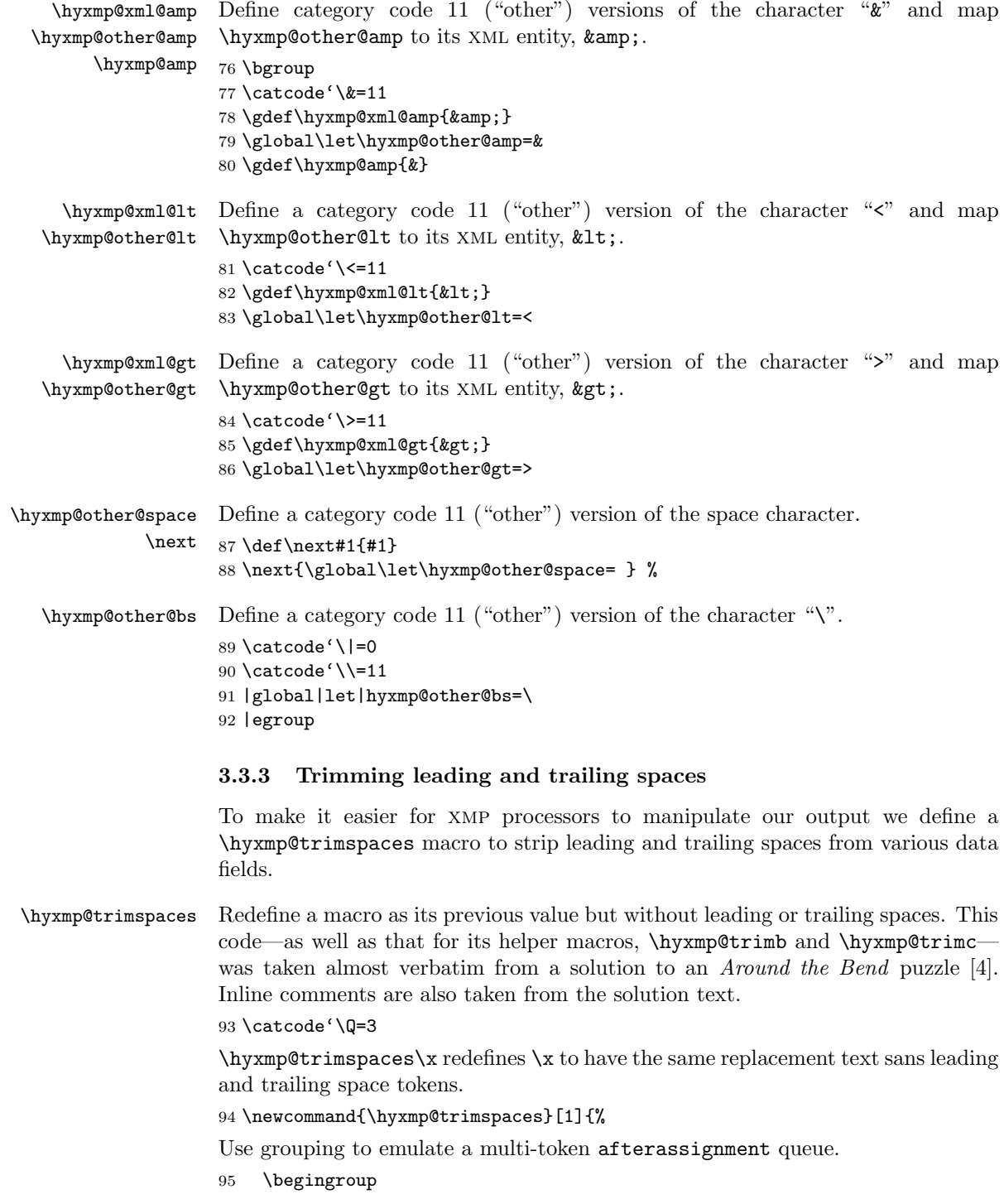

<span id="page-11-1"></span>Put "\toks 0 {" into the afterassignment queue.

96 \aftergroup\toks\aftergroup0\aftergroup{%

Apply \hyxmp@trimb to the replacement text of #1, adding a leading \noexpand to prevent brace stripping and to serve another purpose later.

97 \expandafter\hyxmp@trimb\expandafter\noexpand#1Q Q}%

Transfer the trimmed text back into #1.

98 \edef#1{\the\toks0}% 99 }

- \hyxmp@trimb \hyxmp@trimb removes a trailing space if present, then calls \hyxmp@trimc to clean up any leftover bizarre Qs, and trim a leading space. In order for \hyxmp@trimc to work properly we need to put back a Q first. 100 \def\hyxmp@trimb#1 Q{\hyxmp@trimc#1Q}
- \hyxmp@trimc Execute \vfuzz assignment to remove leading space; the \noexpand will now prevent unwanted expansion of a macro or other expandable token at the beginning of the trimmed text. The \endgroup will feed in the \aftergroup tokens after the \vfuzz assignment is completed.

101 \def\hyxmp@trimc#1Q#2{\afterassignment\endgroup \vfuzz\the\vfuzz#1} 102 \catcode'\Q=11

#### <span id="page-11-0"></span>3.3.4 Converting text to XML

The " $\langle$ ", " $\rangle$ ", and " $\mathbf{\hat{z}}$ " characters are significant to XML. We therefore need to escape them in any author-supplied text.

\hyxmp@reencode \hyxmp@reencoded Given a control word that expands to a Unicode (utf16be) string, re-encode it in a more basic (pdfdoc) 8-bit encoding so we don't wind up escaping each octet of what should be a single 16-bit character. The bulk of the work is left to \EdefUnescapeString from the pdfescape package and \StringEncodingConvert and to \StringEncodingSuccessFailure from the stringenc package.

103 \newcommand\*{\hyxmp@reencode}[1]{%

- 104 \EdefUnescapeString\hyxmp@reencoded{#1}%
- 105 \StringEncodingConvert\hyxmp@reencoded\hyxmp@reencoded{utf16be}{pdfdoc}%
- 106 \StringEncodingSuccessFailure{%
- 107 \global\let\hyxmp@reencoded=\hyxmp@reencoded
- 108 }{%
- 109 \gdef\hyxmp@reencoded{#1}%
- 110 }%
- 111 \edef#1{\hyxmp@reencoded}%
- 112 }

\hyxmp@text

\hyxmp@xmlify Given a piece of text defined using \pdfstringdef (i.e., with many special char-\hyxmp@xmlified acters redefined to have category code 11), set \hyxmp@xmlified to the same text but with all occurrences of " $\checkmark$ " replaced with  $\<$  1;, all occurrences of " $\checkmark$ " replaced with  $\>$ ;, and all occurrences of " $\&v$ " replaced with  $&$ amp;.

<span id="page-12-0"></span>If \pdfmark is defined then there's a chance the user will run dvips on the resulting DVI file and dvips may convert some of the spaces to newlines, which is problematic for the proper display of an xmp packet. We therefore conditionally invoke \hyxmp@obscure@spaces to replace all spaces with  $k#32$ ;.

```
113 \newcommand*{\hyxmp@xmlify}[1]{%
               114 \gdef\hyxmp@xmlified{}%
               115 \edef\hyxmp@text{#1}%
               116 \ifHy@unicode
               117 \hyxmp@reencode\hyxmp@text
               118 \fi
               119 \expandafter\hyxmp@xmlify@i\hyxmp@text\@empty
               120 \@ifundefined{pdfmark}{}{%
               121 \expandafter\hyxmp@obscure@spaces\expandafter{\hyxmp@xmlified}%
               122 }%
               123 }
 \hyxmp@xmlify@i
Bind the next token in the input stream to \hyxmp@one@token and invoke
\hyxmp@one@token
                \hyxmp@xmlify@ii. \hyxmp@xmlify@i (and therefore \hyxmp@xmlify@ii) is in-
                voked on each character in the text supplied to \hyxmp@xmlify.
               124 \def\hyxmp@xmlify@i{\futurelet\hyxmp@one@token\hyxmp@xmlify@ii}
\hyxmp@xmlify@ii
Given a token in \hyxmp@one@token, define \next to consume the token,
          \next
                append the corresponding text to \hyxmp@xmlified, and recursively invoke
                \hyxmp@xmlify@i to consume subsequent tokens.
                125 \def\hyxmp@xmlify@ii{%
               126 \if\hyxmp@one@token\hyxmp@other@lt
                Replace "<" with <1.
               127 \def\next##1{%
               128 \xdef\hyxmp@xmlified{\hyxmp@xmlified\hyxmp@xml@lt}%
               129 \hyxmp@xmlify@i
               130 }%
               131 \else
               132 \if\hyxmp@one@token\hyxmp@other@gt
                Replace ">" with \>".
               133 \def\next##1{%
               134 \xdef\hyxmp@xmlified{\hyxmp@xmlified\hyxmp@xml@gt}%
               135 \hyxmp@xmlify@i
               136 }%
               137 \else
               138 \if\hyxmp@one@token\hyxmp@other@amp
                Replace "x" with \&amp;.
               139 \def\next##1{%
               140 \xdef\hyxmp@xmlified{\hyxmp@xmlified\hyxmp@xml@amp}%
               141 \hyxmp@xmlify@i
               142 }%
               143 \lambdaelse
               144 \ifx\hyxmp@one@token\hyxmp@other@space
```
<span id="page-13-0"></span>Store spaces. We need a special case for this to avoid inadvertently discarding spaces.

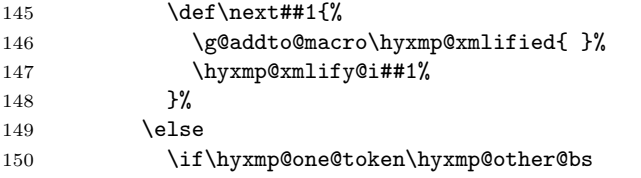

Replace  $\langle \langle o \rangle$  with  $\&\# \langle d \, d \rangle$ ;. For example,  $\setminus 100$ , the octal code for " $\mathcal{C}$ ", is represented in XML as  $&\#64$ ;

```
151 \def\next##1{\futurelet\hyxmp@one@token\hyxmp@xmlify@iii}
152 \else
```

```
153 \ifx\hyxmp@one@token\@empty
```
End the recursion upon encountering **\@empty**.

```
154 \def\max\#1{\}}
```
155 \else

In most cases we merely append the next character in the input to \hyxmp@xmlified without any special processing.

```
156 \det\text{#1}\157 \g@addto@macro\hyxmp@xmlified{##1}%
158 \hyxmp@xmlify@i
159 }%
160 \quad \text{if}161 \qquad \qquad \text{if }162 \fi
163 \fi
164 \fi
165 \fi
```
Recursively process the next character in the input stream.

```
166 \next
```
167 }

\hyxmp@xmlify@iii hyperref's \pdfstringdef macro converts certain special characters to a back-\next slash followed by a three-digit octal number. However, it also replaces "(" and ")" with "\(" and "\)". The \hyxmp@xmlify@iii macro is called after encountering (and removing) a backslash. If the next character in the input stream (\hyxmp@one@token) is a parenthesis, \hyxmp@xmlify@iii leaves it alone. Otherwise, \hyxmp@xmlify@iii assumes it's an octal number and replaces it with its xml equivalent.

```
168 \def\hyxmp@xmlify@iii{%
169 \def\next##1##2##3{%
```

```
170 \@tempcnta='##1##2##3
```
- 171 \xdef\hyxmp@xmlified{\hyxmp@xmlified
- 172 \hyxmp@amp\hyxmp@hash\the\@tempcnta;%

```
173 }%
```

```
174 \hyxmp@xmlify@i
```

```
175 }%
                        176 \if\hyxmp@one@token(
                        177 \let\next=\hyxmp@xmlify@i
                        178 \else
                        179 \if\hyxmp@one@token)
                        180 \let\next=\hyxmp@xmlify@i
                        181 \fi
                        182 \fi
                        183 \next
                        184 }
  \hyxmp@obscure@spaces The dvips backend rather obnoxiously word-wraps text. Doing so can cause xmp
                         metadata to be displayed incorrectly. For example, Adobe Acrobat displays the
                         document's dc:rights (copyright notice) within a single-line field. By introducing
                         an extra line break in the middle of the copyright notice, dvips implicitly causes
                         it to be truncated when displayed.
                            To thwart dvips's word-wrapping, we define \hyxmp@obscure@spaces to re-
                         place each space in a given piece of text with an XML \&\#32; (space) entity.
                        185 \newcommand*{\hyxmp@obscure@spaces}[1]{%
                        186 \gdef\hyxmp@xmlified{}%
                        187 \expandafter\hyxmp@obscure@spaces@i#1 {} %
                        188 }
\hyxmp@obscure@spaces@i
       \hyxmp@one@token
189 \def\hyxmp@obscure@spaces@i #1 #2 {%
                  \n\text{next}_{190}Do all of the work for \hyxmp@obscure@spaces.
                             \def\hyxmp@one@token{#2}%
                        191 \ifx\hyxmp@one@token\@empty
                        192 \xdef\hyxmp@xmlified{\hyxmp@xmlified#1}%
                        193 \let\next=\relax
                        194 \else
                        195 \xdef\hyxmp@xmlified{\hyxmp@xmlified#1\hyxmp@amp\hyxmp@hash32;}%
                        196 \def\next{\expandafter\hyxmp@obscure@spaces@i\expandafter#2 }%
                        197 \fi
                        198 \next
                        199 }
```
## <span id="page-14-0"></span>3.4 UUID generation

We use a linear congruential generator to produce pseudorandom UUIDs. True, this method has its flaws but it's simple to implement in T<sub>E</sub>X and is good enough for producing the xmp xapMM:DocumentID and xapMM:InstanceID fields.

\hyxmp@modulo@a Replace the contents of \@tempcnta with the contents modulo #1. Note that \@tempcntb is overwritten in the process.

```
200 \def\hyxmp@modulo@a#1{%
201 \@tempcntb=\@tempcnta
```
- 202 \divide\@tempcntb by #1
- 203 \multiply\@tempcntb by #1

```
204 \advance\@tempcnta by -\@tempcntb
                   205 }
   \hyxmp@big@prime
Define a couple of large prime numbers that can still be stored in a TEX counter.
\hyxmp@big@prime@ii
206 \def\hyxmp@big@prime{536870923}
                   207 \def\hyxmp@big@prime@ii{536870027}
    \hyxmp@seed@rng
Seed hyperxmp's random-number generator from a given piece of text.
   \hyxmp@one@token
208 \def\hyxmp@seed@rng#1{%
                   209 \@tempcnta=\hyxmp@big@prime
                   210 \futurelet\hyxmp@one@token\hyxmp@seed@rng@i#1\@empty
                   211 }
  \hyxmp@seed@rng@i
Do all of the work for \hyxmp@seed@rng. For each character code c of the input
   \hyxmp@one@token text, assign \@tempcnta \leftarrow 3 \cdot \text{Qtempcnta} + c \pmod{\hbox{hyxmp@big@prime}}.\next 212 \def\hyxmp@seed@rng@i{%
                   213 \ifx\hyxmp@one@token\@empty
                   214 \let\next=\relax
                   215 \else
                   216 \def\next##1{%
                   217 \multiply\@tempcnta by 3
                   218 \advance\@tempcnta by '##1
                   219 \hyxmp@modulo@a{\hyxmp@big@prime}%
                   220 \futurelet\hyxmp@one@token\hyxmp@seed@rng@i
                   221 }%
                   222 \fi
                   223 \next
                   224 }
\hyxmp@set@rand@num
Advance \hyxmp@rand@num to the next pseudorandom number in the se-
   \hyxmp@rand@num
                    quence. Specifically, we assign \hyxmp@rand@num \leftarrow 3 · \hyxmp@rand@num +
                    \hyxmp@big@prime@ii (mod \hyxmp@big@prime). Note that both \@tempcnta
                    and \@tempcntb are overwritten in the process.
                   225 \def\hyxmp@set@rand@num{%
                   226 \@tempcnta=\hyxmp@rand@num
                   227 \multiply\@tempcnta by 3
                   228 \advance\@tempcnta by \hyxmp@big@prime@ii
                   229 \hyxmp@modulo@a{\hyxmp@big@prime}%
                   230 \xdef\hyxmp@rand@num{\the\@tempcnta}%
                   231 }
 \hyxmp@append@hex Append a randomly selected hexadecimal digit to macro #1. Note that both
                    \@tempcnta and \@tempcntb are overwritten in the process.
                   232 \def\hyxmp@append@hex#1{%
                   233 \hyxmp@set@rand@num
                   234 \@tempcnta=\hyxmp@rand@num
                   235 \hyxmp@modulo@a{16}%
                   236 \ifnum\@tempcnta<10
                   237 \xdef#1{#1\the\@tempcnta}%
                   238 \else
```
<span id="page-16-0"></span>There *must* be a better way to handle the numbers  $10-15$  than with **\ifcase**.

239 \advance\@tempcnta by -10 \ifcase\@tempcnta 241 \xdef#1{#1a}% 242 \or\xdef#1{#1b}% 243 \or\xdef#1{#1c}% 244 \or\xdef#1{#1d}%  $245 \qquad \text{or}\xleftarrow{} \text{41+} \text{42+}$ 246 \or\xdef#1{#1f}% \fi \fi }

\hyxmp@append@hex@iv Invoke \hyxmp@append@hex four times.

- \def\hyxmp@append@hex@iv#1{%
- \hyxmp@append@hex#1%
- \hyxmp@append@hex#1%
- \hyxmp@append@hex#1%
- \hyxmp@append@hex#1%
- }

\hyxmp@create@uuid Define macro #1 as a UUID of the form "uuid:xxxxxxxx-xxxx-xxxx-xxxxxxxxxxxxx" in which each "x" is a lowercase hexadecimal digit. We assume that the randomnumber generator is already seeded. Note that \hyxmp@create@uuid overwrites both \@tempcnta and \@tempcntb.

\def\hyxmp@create@uuid#1{%

- \def#1{uuid:}%
- \hyxmp@append@hex@iv#1%
- \hyxmp@append@hex@iv#1%
- \g@addto@macro#1{-}%
- \hyxmp@append@hex@iv#1%
- \g@addto@macro#1{-}%
- \hyxmp@append@hex@iv#1%
- \g@addto@macro#1{-}%
- \hyxmp@append@hex@iv#1%
- \hyxmp@append@hex@iv#1%
- \hyxmp@append@hex@iv#1% }

```
\hyxmp@def@DocumentID
   \hyxmp@DocumentID
                      Seed the random-number generator with a function of the current filename, PDF
                      document title, and PDF author, then invoke \hyxmp@create@uuid to define
                       \hyxmp@DocumentID as a random UUID.
```
\newcommand\*{\hyxmp@def@DocumentID}{%

- \edef\hyxmp@seed@string{\jobname:\@pdftitle:\@pdfauthor}%
- \expandafter\hyxmp@seed@rng\expandafter{\hyxmp@seed@string}%
- \edef\hyxmp@rand@num{\the\@tempcnta}%
- \hyxmp@create@uuid\hyxmp@DocumentID

}

```
\hyxmp@def@InstanceID
   \hyxmp@InstanceID
                      Seed the random-number generator with a function of the current filename, PDF
                      document title, PDF author, and the current day, month, year, and minutes since
                      midnight, then invoke \hyxmp@create@uuid to define \hyxmp@InstanceID as a
                      random UUID.
                      275 \newcommand*{\hyxmp@def@InstanceID}{%
                     276 \edef\hyxmp@seed@string{%
                     277 \jobname:\@pdftitle:\@pdfauthor:%
                     278 \the\year/\the\month/\the\day:%
                     279 \the\time
                     280 }%
                      281 \expandafter\hyxmp@seed@rng\expandafter{\hyxmp@seed@string}%
                     282 \edef\hyxmp@rand@num{\the\@tempcnta}%
                     283 \hyxmp@create@uuid\hyxmp@InstanceID
                     284 }
```
### 3.5 Constructing the XMP packet

An XMP packet "shall consist of the following, in order: a header PI, the serialized xmp data model (the xmp packet) with optional white-space padding, and a trailer pi<sup>"</sup> [\[3\]](#page-27-0). ("pi" is an abbreviation for "processing instructions"). The serialized XMP includes blocks of XML for various XMP schemata: Adobe PDF (Section [3.5.2\)](#page-18-0), Dublin Core (Section [3.5.3\)](#page-19-0), xmp Rights Management (Section [3.5.4\)](#page-21-0), and xmp Media Management (Section [3.5.5\)](#page-21-1). The \hyxmp@construct@packet macro constructs the xmp packet into \hyxmp@xml. It first writes the appropriate xml header, then calls the various schema-writing macros, then injects \hyxmp@padding as padding, and finally writes the appropriate xml trailer.

#### 3.5.1 XMP utility functions

\hyxmp@add@to@xml Given a piece of text, replace all underscores with category-code 11 ("other") spaces and append the result to the \hyxmp@xml macro.

```
285 \newcommand*{\hyxmp@add@to@xml}[1]{%
286 \bgroup
287 \@tempcnta=0
288 \loop
289 \lccode\@tempcnta=\@tempcnta
290 \advance\@tempcnta by 1
291 \ifnum\@tempcnta<256
292 \repeat
293 \lccode'\_='\ \relax
294 \lowercase{\xdef\hyxmp@xml{\hyxmp@xml#1}}%
295 \egroup
296 }
```
\hyxmp@hash Define a category-code 11 ("other") version of the "#" character.

```
297 \bgroup
298 \catcode'\#=11
299 \gdef\hyxmp@hash{#}
```
<span id="page-18-1"></span>\egroup

```
\hyxmp@padding
      \hyxmp@xml
                  The xmp specification recommends leaving approximately 2000 bytes of whites-
                  pace at the end of each xmp packet to facilitate editing the packet in place [3].
                   \hyxmp@padding is defined to contain 32 lines of 50 spaces and a newline apiece
                   for a total of 1632 characters of whitespace.
                  301 \bgroup
                  302 \xdef\hyxmp@xml{}%
                  303 \hyxmp@add@to@xml{%
                  304 __________________________________________________^^J%
                  305 }
                  306 \xdef\hyxmp@padding{\hyxmp@xml}%
                  307 \egroup
                  308 \xdef\hyxmp@padding{\hyxmp@padding\hyxmp@padding}
                  309 \xdef\hyxmp@padding{\hyxmp@padding\hyxmp@padding}
                  310 \xdef\hyxmp@padding{\hyxmp@padding\hyxmp@padding}
                  311 \xdef\hyxmp@padding{\hyxmp@padding\hyxmp@padding}
                  312 \xdef\hyxmp@padding{\hyxmp@padding\hyxmp@padding}
     \hyxmp@today Define today's date in YYYY -MM -DD format.
                  313 \xdef\hyxmp@today{\the\year}%
                  314 \ifnum\month<10
                  315 \xdef\hyxmp@today{\hyxmp@today-0\the\month}%
                  316 \else
                  317 \xdef\hyxmp@today{\hyxmp@today-\the\month}%
                  318 \fi
                  319 \ifnum\day<10
                  320 \xdef\hyxmp@today{\hyxmp@today-0\the\day}%
                  321 \else
                  322 \xdef\hyxmp@today{\hyxmp@today-\the\day}%
                  323 \fi
                   3.5.2 The Adobe PDF schema
\hyxmp@pdf@schema Add properties defined by the Adobe pdf schema to the \hyxmp@xml macro.
                  324 \newcommand*{\hyxmp@pdf@schema}{%
  \hyxmp@have@any Include an Adobe PDF schema block if at least one of \@pdfkeywords and
                   \@pdfproducer is defined.
                  325 \let\hyxmp@have@any=!%
                  326 \ifx\@pdfkeywords\@empty
                  327 \ifx\@pdfproducer\@empty
                  328 \let\hyxmp@have@any=\@empty
                  329 \fi
```

```
330 \fi
```

```
331 \ifx\hyxmp@have@any\@empty
```
\else

<span id="page-19-1"></span>Add a block of xml to \hyxmp@xml that lists the document's keywords (the pdf:Keywords property) and the tools used to produce the PDF file (the pdf:Producer property).

```
333 \hyxmp@add@to@xml{%
334 ______<rdf:Description rdf:about=""^^J%
335 ___________xmlns:pdf="http://ns.adobe.com/pdf/1.3/">^^J%
336 }%
337 \ifx\@pdfkeywords\@empty
338 \else
339 \hyxmp@xmlify{\@pdfkeywords}%
340 \hyxmp@add@to@xml{%
341 ___________<pdf:Keywords>\hyxmp@xmlified</pdf:Keywords>^^J%
342 }%
343 \setminusfi
344 \ifx\@pdfproducer\@empty
345 \else
346 \hyxmp@xmlify{\@pdfproducer}%
347 \hyxmp@add@to@xml{%
348 ___________<pdf:Producer>\hyxmp@xmlified</pdf:Producer>^^J%
349 }%
350 \fi
351 \hyxmp@add@to@xml{%
352 ______</rdf:Description>^^J%
353 }%
354 \fi
355 }
```
### <span id="page-19-0"></span>3.5.3 The Dublin Core schema

\hyxmp@rdf@dc Given a Dublin Core property (#1) and a macro containing some \pdfstringdefdefined text (#2), append the appropriate block of xml to the \hyxmp@xml macro but only if #2 is non-empty.

```
356 \newcommand*{\hyxmp@rdf@dc}[2]{%
357 \ifx#2\@empty
358 \else
359 \hyxmp@xmlify{#2}%
360 \hyxmp@add@to@xml{%
361 __________<dc:#1>^^J%
362 ____________<rdf:Alt>^^J%
363 \hbox{{\tt cl}-12--2--2--2} \label{thm:14}364 ____________</rdf:Alt>^^J%
365 _________</dc:#1>^^J%
366 }%
367 \fi%
368 }%
```
\hyxmp@list@to@xml Given a Dublin Core property (#1), an RDF array (#2), and a macro containing a comma-separated list (#3), append the appropriate block of xml to the \hyxmp@xml macro but only if #3 is non-empty.

```
369 \newcommand*{\hyxmp@list@to@xml}[3]{%
370 \ifx#3\@empty
371 \else
372 \hyxmp@add@to@xml{%
373 _________<dc:#1>^^J%
374 ____________<rdf:#2>^^J%
375 }%
376 \bgroup
```
\hyxmp@text \@elt We store the comma-separated list in  $\hbar$ xmp@text so we can re-encode it from Unicode if necessary. We then redefine **\@elt** to XML-ify each element of the list and append it to \hyxmp@xmlified.

```
377 \edef\hyxmp@text{#3}%
378 \ifHy@unicode
379 \hyxmp@reencode\hyxmp@text
380 \quad \text{tri}381 \hyxmp@commas@to@list\hyxmp@list{\hyxmp@text}%
382 \def\@elt##1{%
383 \hyxmp@xmlify{##1}%
384 \hyxmp@add@to@xml{%
385 _______________<rdf:li>\hyxmp@xmlified</rdf:li>^^J%
386 }%
387 }%
388 \hyxmp@list
389 \egroup
390 \hyxmp@add@to@xml{%
391 ____________</rdf:#2>^^J%
392 _________</dc:#1>^^J%
393 }%
394 \fi
395 }
```
\hyxmp@dc@schema Add properties defined by the Dublin Core schema to the \hyxmp@xml macro. Specifically, we add entries for the dc:title property if the author specified a pdftitle, the dc:description property if the author specified a pdfsubject, the dc:rights property if the author specified a pdfcopyright, the dc:creator property if the author specified a pdfauthor, and the dc:subject property if the author specified pdfkeywords. We also specify the dc:date property using the date the document was run through L<sup>AT</sup>EX.

```
396 \newcommand*{\hyxmp@dc@schema}{%
```

```
397 \hyxmp@add@to@xml{%
```

```
398 ______<rdf:Description rdf:about=""^^J%
```

```
399 ___________xmlns:dc="http://purl.org/dc/elements/1.1/">^^J%
```

```
400 _________<dc:format>application/pdf</dc:format>^^J%
```
}%

\hyxmp@rdf@dc{title}{\@pdftitle}%

```
403 \hyxmp@rdf@dc{description}{\@pdfsubject}%
```
\hyxmp@rdf@dc{rights}{\@pdfcopyright}%

```
405 \hyxmp@list@to@xml{creator}{Seq}{\@pdfauthor}%
```

```
406 \hyxmp@list@to@xml{subject}{Bag}{\@pdfkeywords}%
407 \hyxmp@list@to@xml{date}{Seq}{\hyxmp@today}%
408 \hyxmp@add@to@xml{%
409 ______</rdf:Description>^^J%
410 }%
411 }
```
#### <span id="page-21-0"></span>3.5.4 The XMP Rights Management schema

\hyxmp@xapRights@schema Add properties defined by the XMP Rights Management schema to the \hyxmp@xml macro. Currently, these are only the xapRights:Marked property and the xapRights:WebStatement property and only if the author defined a pdflicenseurl.

```
412 \newcommand*{\hyxmp@xapRights@schema}{%
413 \ifx\@pdflicenseurl\@empty
414 \else
415 \hyxmp@xmlify{\@pdflicenseurl}%
416 \hyxmp@add@to@xml{%
417 ______<rdf:Description rdf:about=""^^J%
418 ___________xmlns:xapRights="http://ns.adobe.com/xap/1.0/rights/">^^J%
419 _________<xapRights:Marked>True</xapRights:Marked>^^J%
420 _________<xapRights:WebStatement>\hyxmp@xmlified</xapRights:WebStatement>^^J%
421 ______</rdf:Description>^^J%
422 }%
423 \fi
424 }
```
#### <span id="page-21-1"></span>3.5.5 The XMP Media Management schema

\hyxmp@mm@schema Add properties defined by the XMP Media Management schema to the \hyxmp@xml macro. According to the xmp specification, the xapMM:DocumentID property is supposed to uniquely identify a document, and the xapMM:InstanceID property is supposed to change with each save operation [\[3\]](#page-27-0). As seen in Section [3.4,](#page-14-0) we do what we can to honor this intention from within a T<sub>EX</sub>-based workflow.

```
425 \gdef\hyxmp@mm@schema{%
426 \hyxmp@def@DocumentID
427 \hyxmp@def@InstanceID
428 \hyxmp@add@to@xml{%
429 ______<rdf:Description rdf:about=""^^J%
430 ____________xmlns:xapMM="http://ns.adobe.com/xap/1.0/mm/">^^J%
431 _________<xapMM:DocumentID>\hyxmp@DocumentID</xapMM:DocumentID>^^J%
432 _________<xapMM:InstanceID>\hyxmp@InstanceID</xapMM:InstanceID>^^J%
433 ______</rdf:Description>^^J%
434 }%
435 }
```
#### <span id="page-22-0"></span>3.5.6 The Photoshop schema

```
\hyxmp@photoshop@schema
  \hyxmp@photoshop@data
```
Add properties defined by the Photoshop schema to the \hyxmp@xml macro. We support only the photoshop:AuthorsPosition and photoshop:CaptionWriter properties, as that's all that Adobe Acrobat currently displays.

```
436 \gdef\hyxmp@photoshop@schema{%
437 \edef\hyxmp@photoshop@data{\@pdfauthortitle\@pdfcaptionwriter}%
438 \ifx\hyxmp@photoshop@data\@empty
439 \else
440 \hyxmp@add@to@xml{%
441 ______<rdf:Description rdf:about=""^^J%
442 ____________xmlns:photoshop="http://ns.adobe.com/photoshop/1.0/">^^J%
443 }%
444 \fi
445 \ifx\@pdfauthortitle\@empty
446 \else
447 \hyxmp@xmlify{\@pdfauthortitle}%
448 \hyxmp@add@to@xml{%
449 _________<photoshop:AuthorsPosition>\hyxmp@xmlified</photoshop:AuthorsPosition>^^J%
450 }%
451 \fi
452 \ifx\@pdfcaptionwriter\@empty
453 \else
454 \hyxmp@xmlify{\@pdfcaptionwriter}%
455 \hyxmp@add@to@xml{%
456 _________<photoshop:CaptionWriter>\hyxmp@xmlified</photoshop:CaptionWriter>^^J%
457 }%
458 \fi
459 \ifx\hyxmp@photoshop@data\@empty
460 \else
461 \hyxmp@add@to@xml{%
462 ______</rdf:Description>^^J%
463 }%
464 \fi
465 }
```
#### 3.5.7 Constructing the XMP packet

\hyxmp@construct@packet \hyxmp@xml

Successively add xml data to \hyxmp@xml until we have something we can insert into the document's PDF catalog. The XMP specification states that the argument to the begin attribute is supposed to be "the Unicode character U+FEFF used as a byte-order marker" [\[3\]](#page-27-0), so that's what we use, although inserted as the 8-bit character sequence  $\langle EF \rangle \langle BB \rangle$ . We explicitly mark those characters as character code 12 ("letter") because the inputenc package re-encodes them as character code 13 ("active"), which causes LATEX to abort with an "Undefined control sequence" error upon invoking \hyxmp@construct@packet.

\bgroup

```
467 \catcode'\^^ef=12
468 \catcode'\^^bb=12
469 \catcode'\^^bf=12
470 \gdef\hyxmp@construct@packet{%
471 \gdef\hyxmp@xml{}%
472 \hyxmp@add@to@xml{%
473 <?xpacket begin="^^ef^^bb^^bf" id="W5M0MpCehiHzreSzNTczkc9d"?>^^J%
474 \le x: xmpmeta xmlns: x="adobe: ns: meta/" x: xmptk="3.1-702">^^J%
475 ___<rdf:RDF xmlns:rdf="http://www.w3.org/1999/02/22-rdf-syntax-ns\hyxmp@hash">^^J%
476 }%
477 \hyxmp@pdf@schema
478 \hyxmp@xapRights@schema
479 \hyxmp@dc@schema
480 \hyxmp@photoshop@schema
481 \hyxmp@mm@schema
482 \hyxmp@add@to@xml{%
483 ___\lt/rdf: RDF>^^J%
484 </x:xmpmeta>^^J%
485 \hyxmp@padding
486 <?xpacket end="w"?>^^J%
487 }%
488 }
489 \egroup
```
### 3.6 Embedding the XMP packet

The PDF specification says that "a metadata stream may be attached to a document through the Metadata entry in the document catalogue" [\[2\]](#page-27-4) so that's what we do here.

\hyxmp@embed@packet \hyxmp@driver Determine which hyperref driver is in use and invoke the appropriate embedding function.

```
490 \newcommand*{\hyxmp@embed@packet}{%
491 \hyxmp@construct@packet
492 \def\hyxmp@driver{hpdftex}%
493 \ifx\hyxmp@driver\Hy@driver
494 \hyxmp@embed@packet@pdftex
495 \else
496 \def\hyxmp@driver{hdvipdfm}%
497 \ifx\hyxmp@driver\Hy@driver
498 \hyxmp@embed@packet@dvipdfm
499 \else
500 \def\hyxmp@driver{hxetex}%
501 \ifx\hyxmp@driver\Hy@driver
502 \hyxmp@embed@packet@xetex
503 \else
504 \@ifundefined{pdfmark}{%
505 \PackageWarningNoLine{hyperxmp}{%
506 Unrecognized hyperref driver '\Hy@driver'.\MessageBreak
```

```
507 \jobname.tex's XMP metadata will *not* be\MessageBreak
508 embedded in the resulting file}%
509 }{%
510 \hyxmp@embed@packet@pdfmark
511 }%
512 \overrightarrow{fi}513 \fi
514 \fi
515 }
```
#### 3.6.1 Embedding using pdfTFX

\hyxmp@embed@packet@pdftex Embed the XMP packet using pdfTEX primitives.

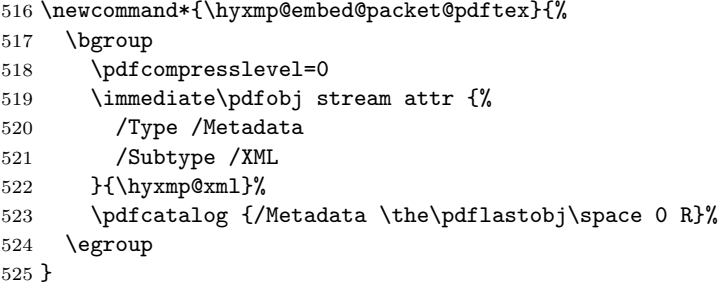

### 3.6.2 Embedding using any pdfmark-based backend

\hyxmp@embed@packet@pdfmark Embed the xmp packet using hyperref's \pdfmark command. I believe \pdfmark is used by the dvipdf, dvipsone, dvips, dviwindo, nativepdf, pdfmark, ps2pdf textures, and vtexpdfmark options to hyperref but I've tested only a few of those. \newcommand\*{\hyxmp@embed@packet@pdfmark}{% \pdfmark{% pdfmark=/OBJ, Raw={/\_objdef \string{hyxmp@Metadata\string} /type /stream}% }% \pdfmark{% pdfmark=/PUT, Raw={\string{hyxmp@Metadata\string}% << /Type /Metadata /Subtype /XML >> }% }% \pdfmark{% pdfmark=/PUT, Raw={\string{hyxmp@Metadata\string} (\hyxmp@xml)}% }% \pdfmark{% pdfmark=/CLOSE,

#### <span id="page-25-0"></span> Raw={\string{hyxmp@Metadata\string}}% }%

Adobe's pdfmark reference indicates that a metadata stream should be added to the document catalog by specifying the Metadata pdfmark [\[1\]](#page-27-5). However, earlier versions of Adobe Acrobat Distiller (pre-6.0) and Ghostscript ignored Metadata but honored PUT so that's what versions of hyperxmp prior to 1.3 used. As all current PostScript-to-PDF generators seem to honor the Metadata pdfmark, hyperxmp now uses that mechanism to point the document catalog to our metadata stream.

```
548 \pdfmark{%
549 pdfmark=/Metadata,
550 Raw={\string{Catalog\string}%
551 <<
552 /Metadata \string{hyxmp@Metadata\string}%
553 >>
554 }%
555 }%
556 }
```
#### 3.6.3 Embedding using dvipdfm

\hyxmp@embed@packet@dvipdfm Embed the xmp packet using dvipdfm-specific \special commands. Note that dvipdfm rather irritatingly requires us to count the number of characters in the \hyxmp@xml stream ourselves.

```
557 \newcommand*{\hyxmp@embed@packet@dvipdfm}{%
558 \hyxmp@string@len{\hyxmp@xml}%
559 \special{pdf: object @hyxmp@Metadata
560 <<
561 /Type /Metadata
562 /Subtype /XML
563 /Length \the\@tempcnta
564 >>
565 stream^^J\hyxmp@xml endstream%
566 }%
567 \special{pdf: docview
568 <<
569 /Metadata @hyxmp@Metadata
570 >>
571 }%
572 }
```
\hyxmp@string@len Set \@tempcnta to the number of characters in a given string (#1). The approach is first to tally the number of space characters then to tally the number of non-space characters. While this is rather sloppy I haven't found a better way to achieve the same effect, especially given that all of the characters in #1 have already been assigned their category codes.

```
573 \newcommand*{\hyxmp@string@len}[1]{%
```

```
574 \@tempcnta=0
```

```
575 \expandafter\hyxmp@count@spaces#1 {} %
                         576 \expandafter\hyxmp@count@non@spaces#1{}%
                         577 }
      \hyxmp@count@spaces Count the number of spaces in a given string. We rely on the built-in pattern
                          matching of TEX's \def primitive to pry one word at a time off the head of the
                          input string.
                         578 \def\hyxmp@count@spaces#1 {%
                         579 \def\hyxmp@one@token{#1}%
                         580 \ifx\hyxmp@one@token\@empty
                         581 \advance\@tempcnta by -1
                         582 \else
                         583 \advance\@tempcnta by 1
                         584 \expandafter\hyxmp@count@spaces
                         585 \fi
                         586 }
 \hyxmp@count@non@spaces Count the number of non-spaces in a given string. Ideally, we'd count both spaces
                          and non-spaces but \TeX won't bind #1 to a space character (category code 10).
                          Hence, in each iteration, #1 is bound to the next non-space character only.
                         587 \newcommand*{\hyxmp@count@non@spaces}[1]{%
                         588 \def\hyxmp@one@token{#1}%
                         589 \ifx\hyxmp@one@token\@empty
                         590 \else
                         591 \advance\@tempcnta by 1
                         592 \expandafter\hyxmp@count@non@spaces
                         593 \fi
                         594 }
                          3.6.4 Embedding using X \nexists T F X\hyxmp@embed@packet@xetex Embed the xmp packet using xdvipdfmx-specific \special commands. I don't
                          know how to tell xdvipdfmx always to leave the Metadata stream uncompressed,
                          so the XMP metadata is likely to be missed by non-PDF-aware XMP viewers.
                         595 \newcommand*{\hyxmp@embed@packet@xetex}{%
                         596 \special{pdf:stream @hyxmp@Metadata (\hyxmp@xml)
                         597 <<
                         598 /Type /Metadata
                         599 /Subtype /XML
                         600 >>
                         601 }%
                         602 \special{pdf:put @catalog
                         603 <<
                         604 /Metadata @hyxmp@Metadata
                         605 >>
                         606 }%
```

```
607 }
```
## <span id="page-27-6"></span><span id="page-27-2"></span>3.7 Final clean-up

Having saved the category code of """ at the start of the package code (Section [3.1\)](#page-6-0), we now restore that character's original category code.

608 \catcode'\"=\hyxmp@dq@code

## References

- <span id="page-27-5"></span>[1] Adobe Systems, Inc., San Jose, California. Adobe Acrobat X SDK Help, pdfmark Reference. Available from [http://www.adobe.com/devnet/acrobat/](http://www.adobe.com/devnet/acrobat/documentation.html) [documentation.html](http://www.adobe.com/devnet/acrobat/documentation.html).
- <span id="page-27-4"></span>[2] Adobe Systems, Inc., San Jose, California. Document Management—Portable Document Format—Part 1: PDF 1.7, July 2008. ISO 32000-1 standard document. Available from [http://wwwimages.adobe.com/www.adobe.com/](http://wwwimages.adobe.com/www.adobe.com/content/dam/Adobe/en/devnet/pdf/pdfs/PDF32000_2008.pdf) [content/dam/Adobe/en/devnet/pdf/pdfs/PDF32000\\_2008.pdf](http://wwwimages.adobe.com/www.adobe.com/content/dam/Adobe/en/devnet/pdf/pdfs/PDF32000_2008.pdf).
- <span id="page-27-0"></span>[3] Adobe Systems, Inc., San Jose, California. XMP Specification Part 1: Data model, Serialization, and Core Properties, July 2010. Available from [http://wwwimages.adobe.com/www.adobe.com/content/dam/Adobe/](http://wwwimages.adobe.com/www.adobe.com/content/dam/Adobe/en/devnet/xmp/pdfs/XMPSpecificationPart1.pdf) [en/devnet/xmp/pdfs/XMPSpecificationPart1.pdf](http://wwwimages.adobe.com/www.adobe.com/content/dam/Adobe/en/devnet/xmp/pdfs/XMPSpecificationPart1.pdf).
- <span id="page-27-3"></span>[4] Michael Downes. Around the bend #15, answers, 4th (last) installment. [comp.text.tex](news:comp.text.tex) newsgroup posting, January 3, 1994. Archived by Google at [http://groups.google.com/group/comp.text.tex/](http://groups.google.com/group/comp.text.tex/msg/7da7643b9e8f3b48) [msg/7da7643b9e8f3b48](http://groups.google.com/group/comp.text.tex/msg/7da7643b9e8f3b48).
- <span id="page-27-1"></span>[5] Internet Assigned Numbers Authority. Language subtag registry, January 11, 2011. Available from [http://www.iana.org/assignments/](http://www.iana.org/assignments/language-subtag-registry) [language-subtag-registry](http://www.iana.org/assignments/language-subtag-registry).

## Change History

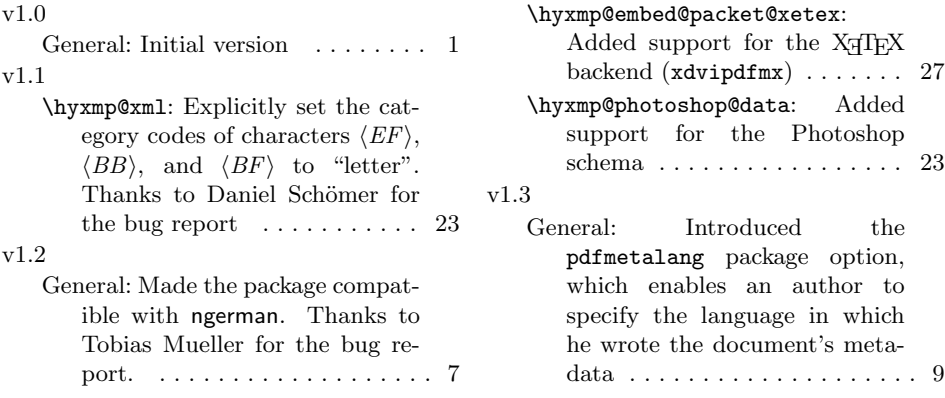

<span id="page-28-0"></span>\hyxmp@reencode: Introduced this macro to re-encode Unicode strings as 8-bit strings before manipulating them into xmp

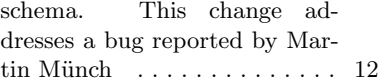

# Index

Numbers written in italic refer to the page where the corresponding entry is described; numbers underlined refer to the code line of the definition; numbers in roman refer to the code lines where the entry is used.

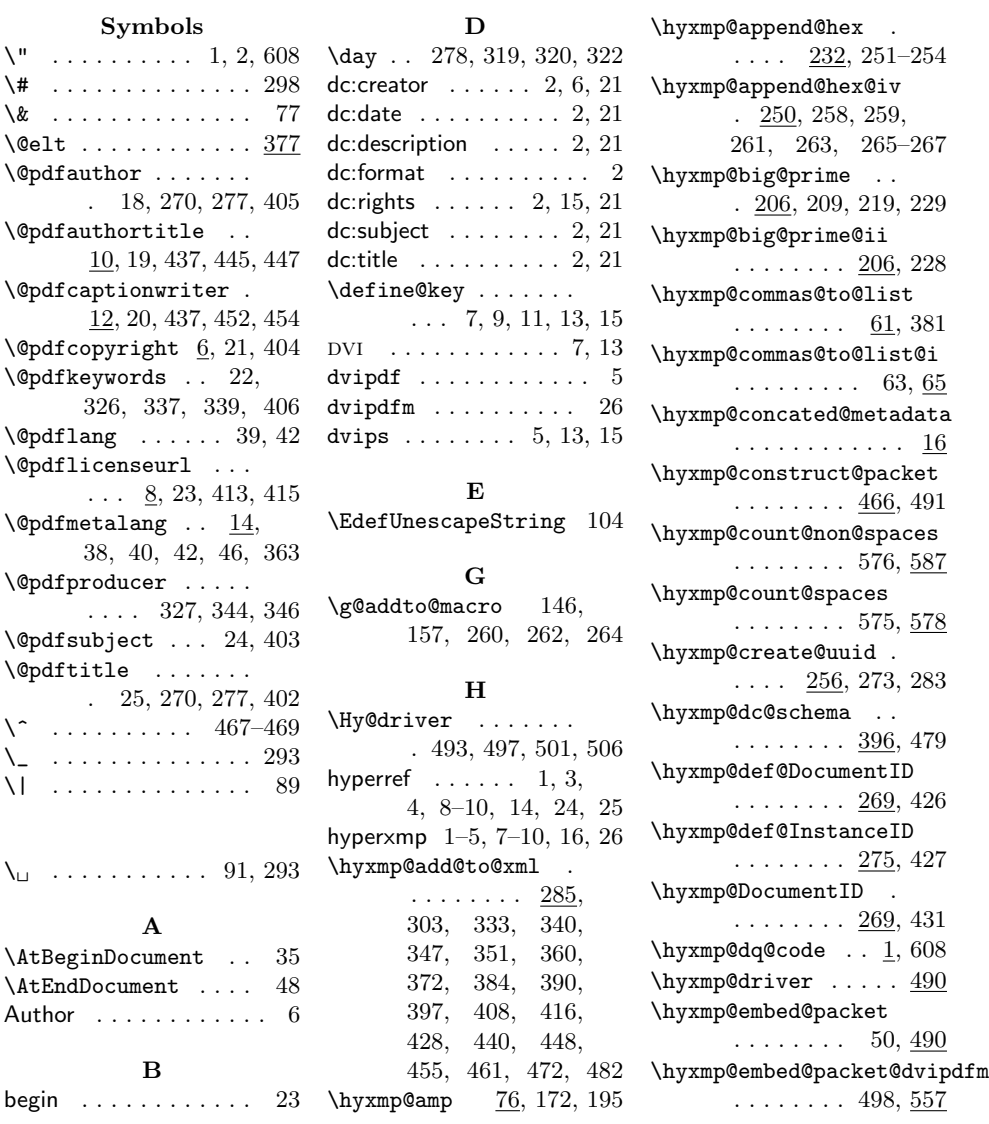

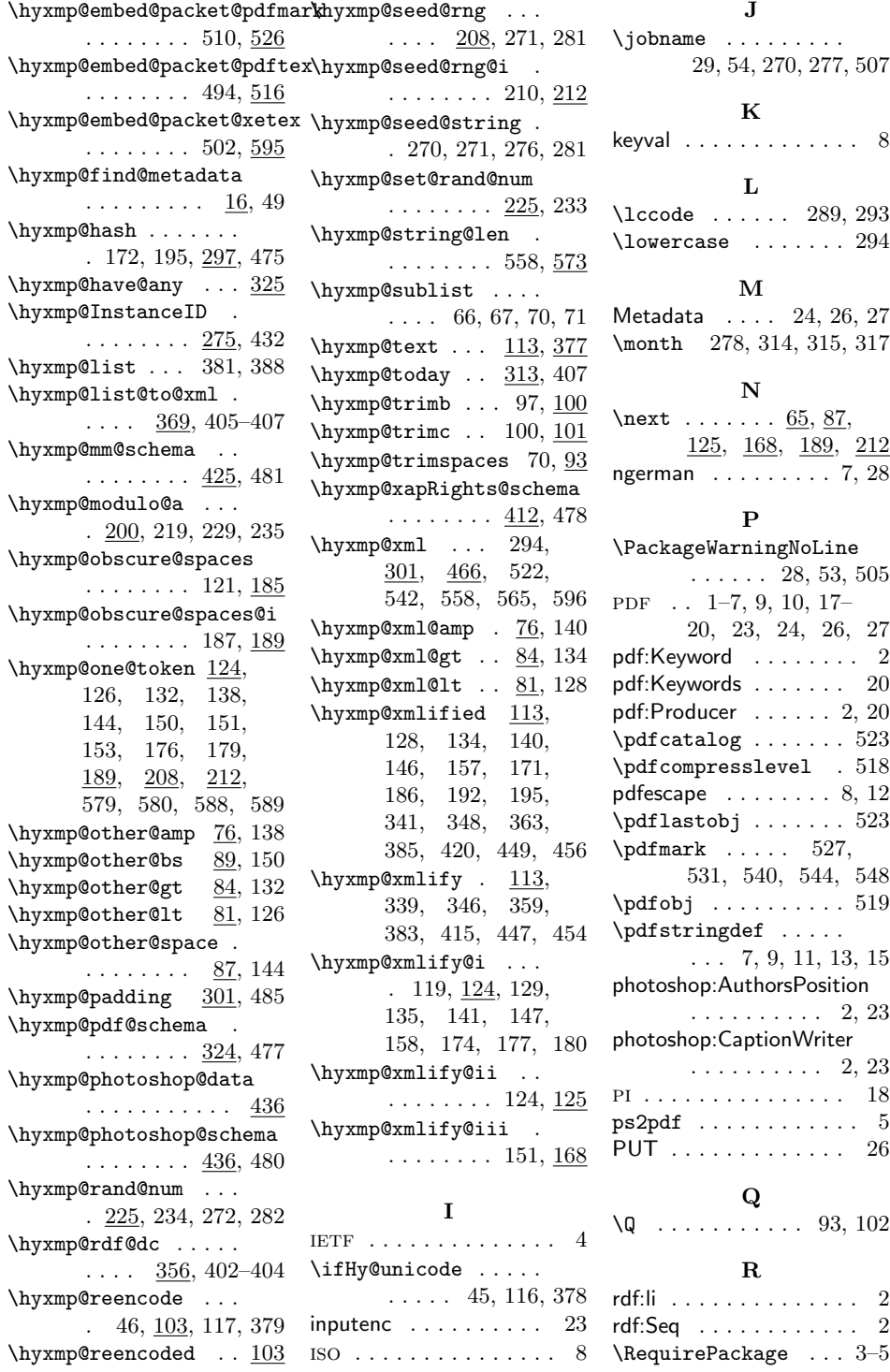

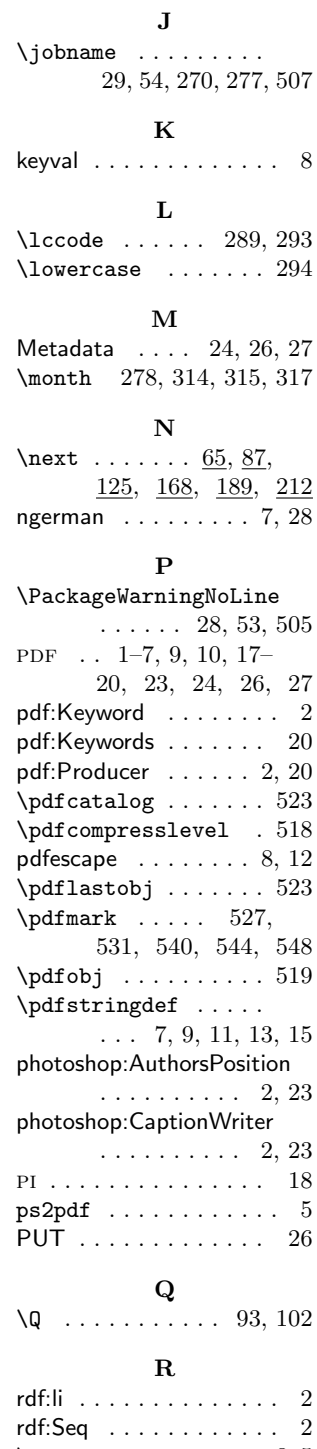

![](_page_30_Picture_203.jpeg)